## ●iPhone で WiFi 接続して動画が再生されない場合の解決方法

表題の件に関して、以下を参照に「機内モードを ON に設定」か「モバイル通信を OFF に設定」の何れかの方法をご使用ください。 ※本資料は「iPhone X」の画面を引用しています。表記・設定の名称については機種ごとに異なりますのでご了承ください。

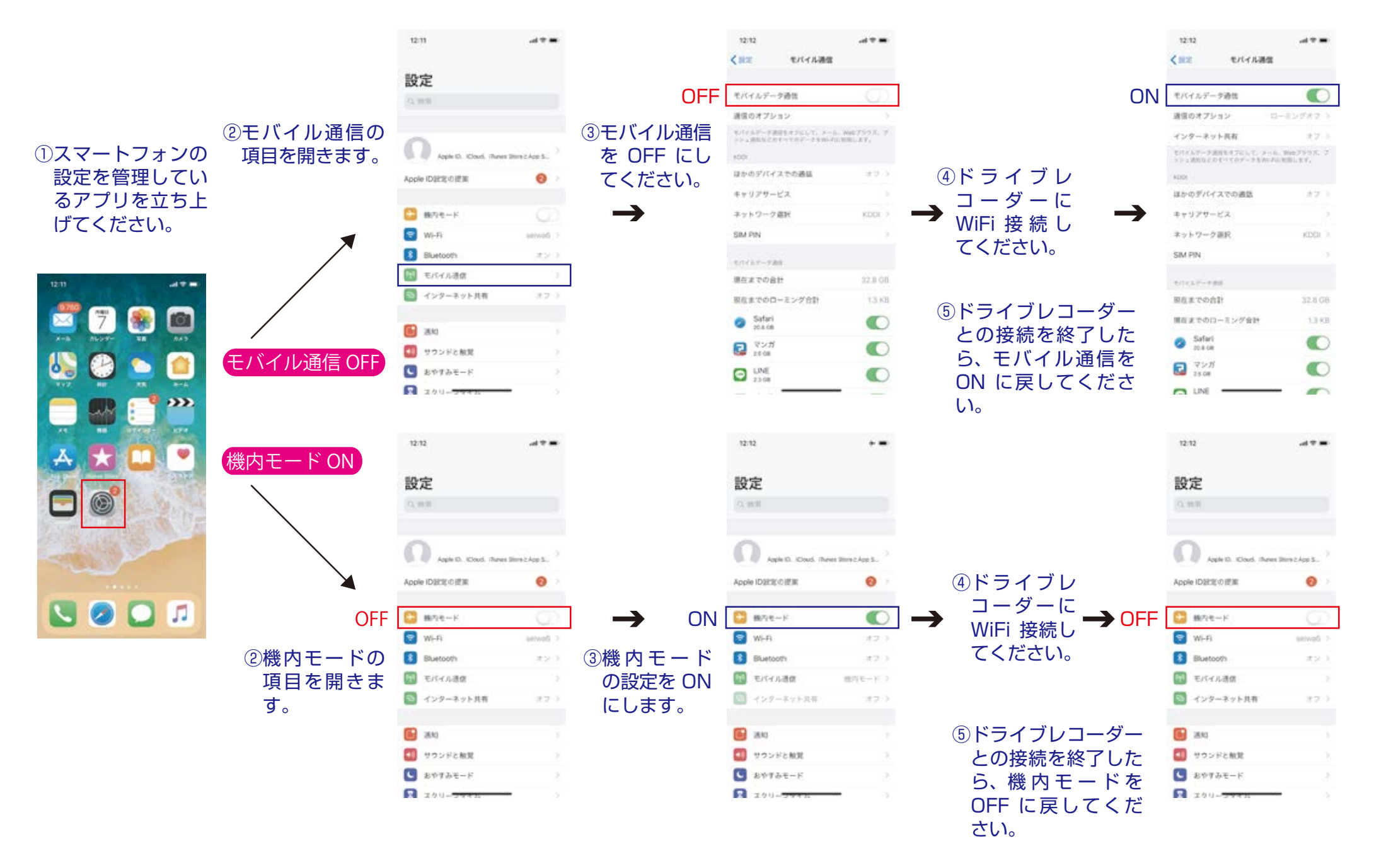